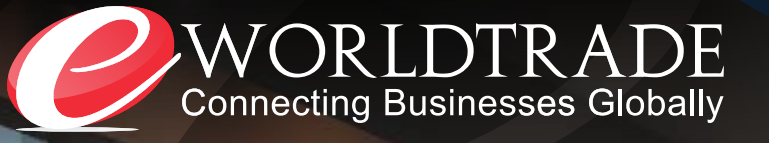

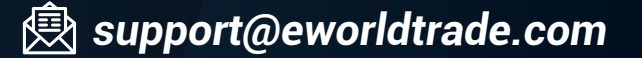

*www.eworldtrade.com*

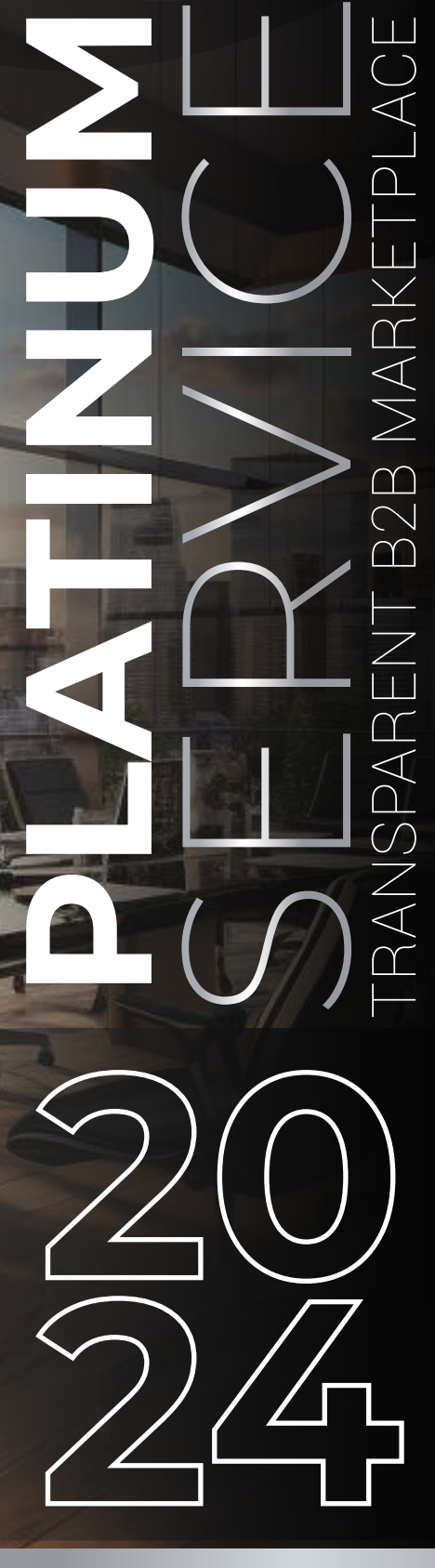

*Providing Exclusive Services.*

*A Platform To Increase Your Revenue.*

eWorldTrade, an international digital media platform with a secure and comprehensive B2B marketplace and wholesale website. We encompass thirty-nine industries with thousands of sub-categories ready to serve you with the best high-quality product and enhance your business existence globally by supplying the best products at affordable prices.

INTRODUCTION

**INTRODUCTION** 

Moreover, B2B ensures to boost your market and provide you with cost-effective, safe, reliable, fast, and authentic products. We have a comprehensive range of products from food supplies to apparel, beauty supplies to electronics, machinery to industrial equipment. Further, we care for our customers and make your brand the best among the aggressive market trend by helping millions of traders express their presence globally. Our B2B directory expands your reach amongst the global traders and your chances of visibility.

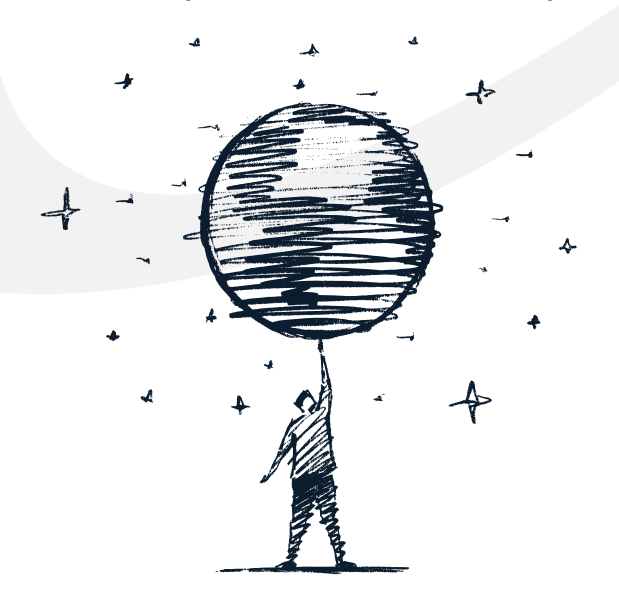

eWorldTrade, an international digital media platform with a secure and comprehensive B2B marketplace and wholesale \website. We encompass thirty-nine industries with thousands of sub-categories ready to serve you with the best high-quality product and enhance your business existence globally by supplying the best products at affordable prices.

Moreover, B2B ensures to boost your market and provide you with cost-effective, safe, reliable, fast, and authentic products. We have a comprehensive range of products from food supplies to apparel, beauty supplies to elec tronics, machinery to industrial equipment. Further, we care for our customers and make your brand the best among the aggressive market trend by help ing millions of traders express their presence globally. Our B2B directory expands your reach amongst the global traders and your chances of visibility.

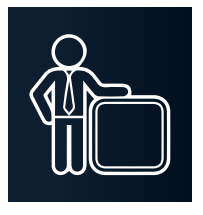

**20 Product Showcase**

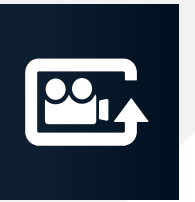

**Upload Company Video**

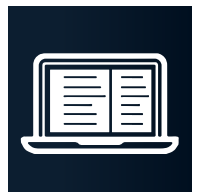

**Unlimited Product Posting**

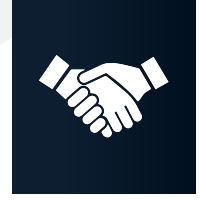

**Guaranteed Buyers**

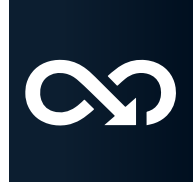

**Unlimited Access to Buyer Directory**

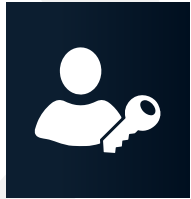

**Key Account Manager (KAM)**

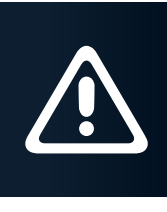

**Buyer Alerts**

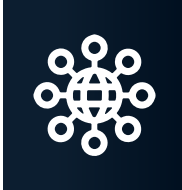

**Buyers Connectivity & Follow-ups**

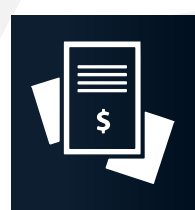

**Quotation Writing**

**Pre-Tradeshow Meetings**

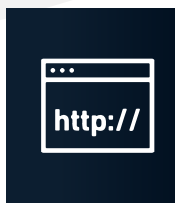

**Professional Website**

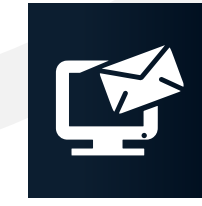

**Targeted Email Marketing**

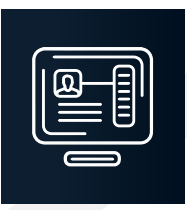

**Maintaining Social Media Profiles**

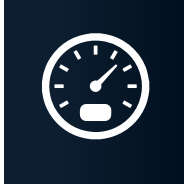

**Performance & Buyer Report (Weekly)**

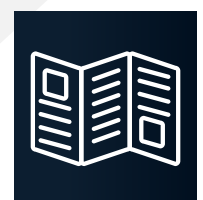

**Upload Company Brochures** 

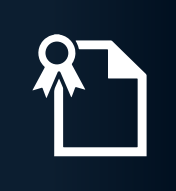

**Upload Company Certificate**

### Product Showcase

#### A dedicated area to showcase your products on your profile page!

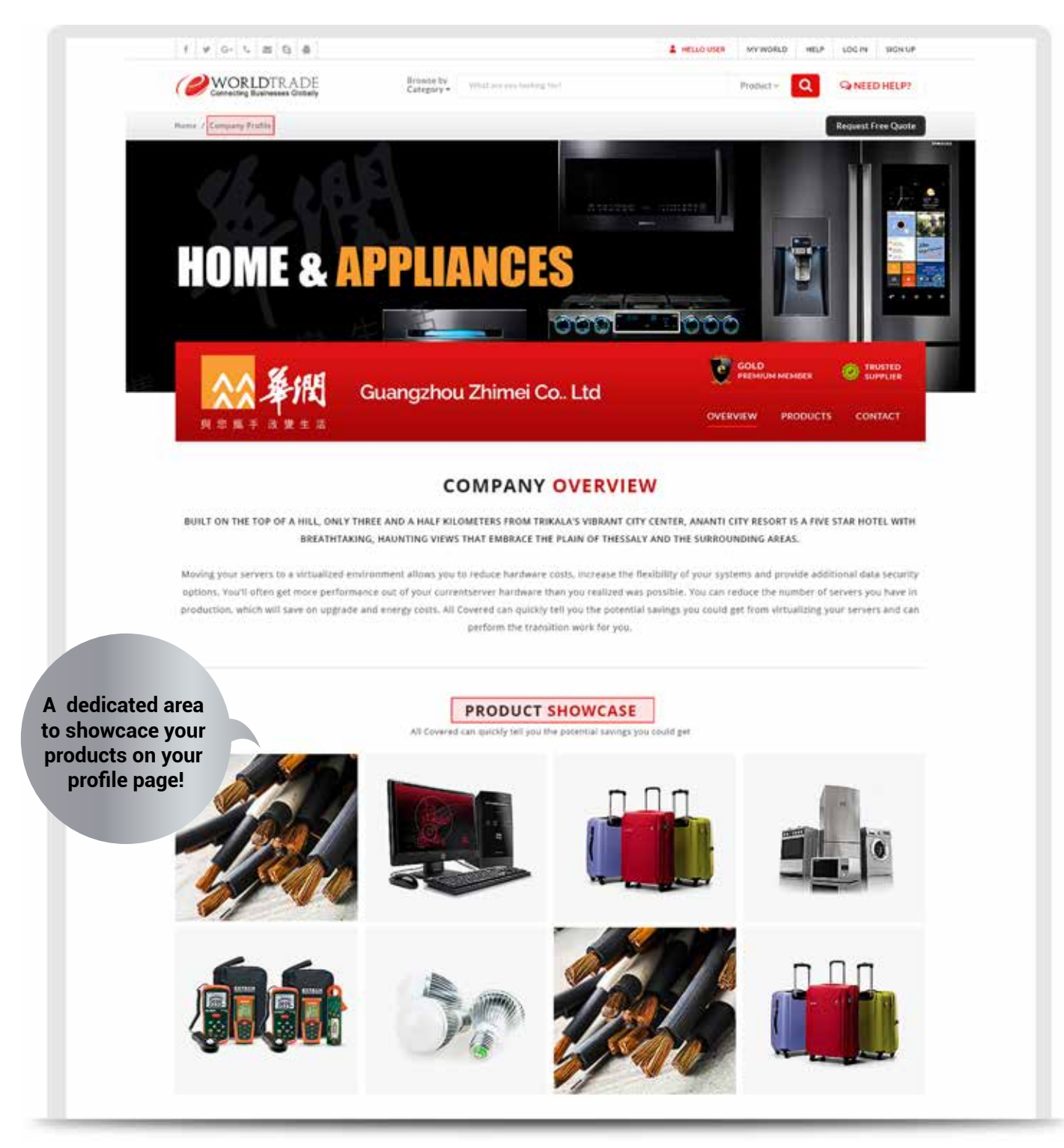

This Package allows you a standard showcase of 30 products. It's a showcase where you can place your core products for targeted buyer.

### What your KAM does besides providing after-sales services?

Successful online Tarde depends on persistent efforts to connect with buyers. The KAM ensures that the inquires you received are utilized and addressed to their fullest potential. We make sure to support you with experts and connect you to the eWorldtrade globally to arrange suitable and relevant buyers for you.

### Avail of the services by choosing us!

- Manages your Account
- Helps you setup your account (including product posting, profile completion) etc.
- Work as your translator reducing the Language Barrier.
- Assist is arranging & connecting TOP Rank Keywords.
- **Assist in Negotiation with buyers.**
- Setup & manages your Professional Social Media profiles.
- Provides you monthly reports Keeping you up to date with your account performance.
- $\bullet$  Professionally executes mass email campaigns advertising your products to thousands of potential buyers

Update interested buyers with your latest contact information.

# **DAILY** 1**HOURS**

**Dedicated Service to Generate/Connect with Potential buyers**

 $7.7.7.7$ 

### KEY ACCOUNT MANAGER

### **AFTER SALES SERVICES**

An expert account manager is assigned to your account who is available online on QQ/Skype/E mail /Chat / Phone during China working hours for any kind of assistance

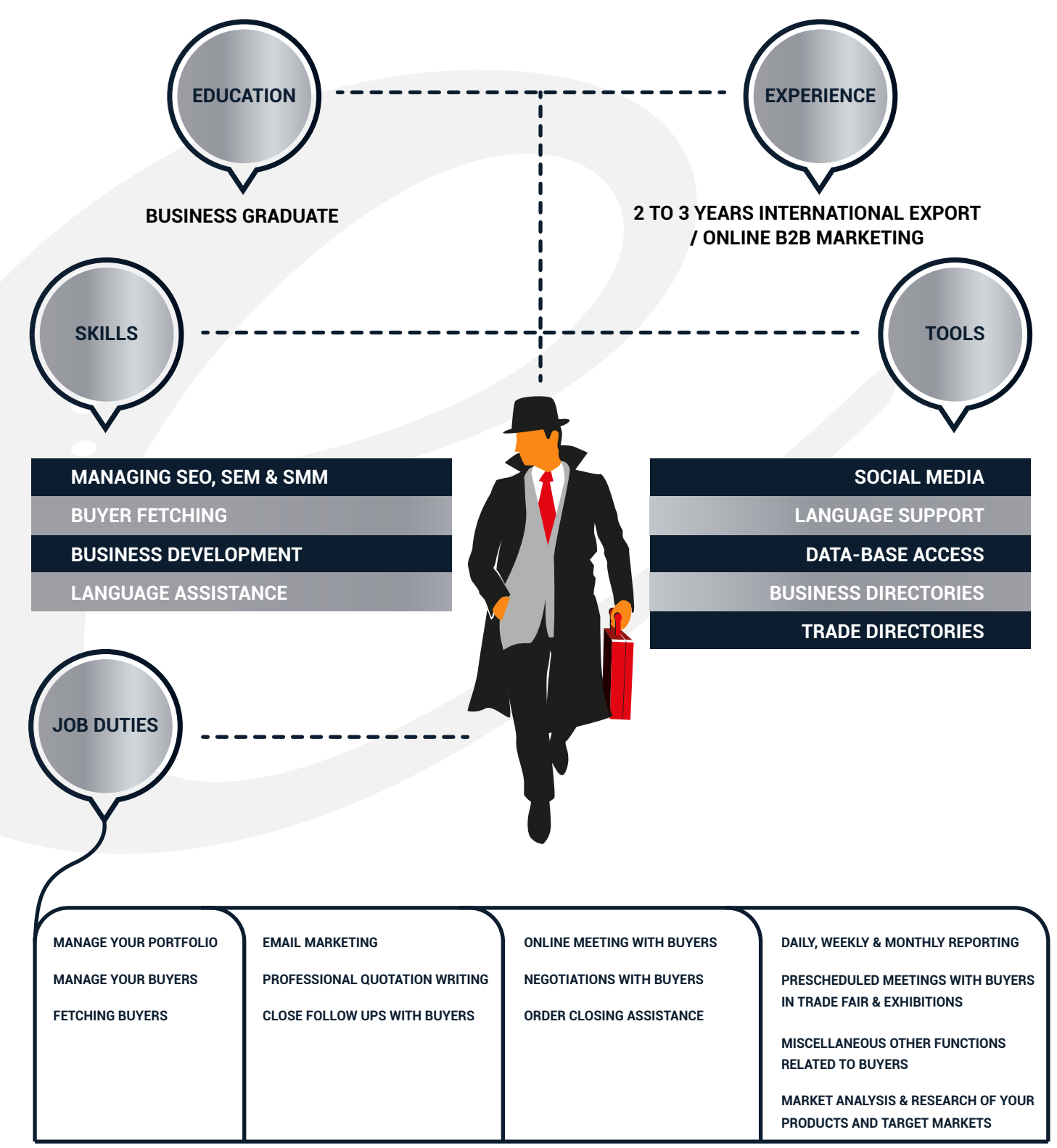

## Sub Accounts

#### **Manage Your Sales Team with the Sub-Account Tool**

Upto 5 or more individuals can handle specific tasks with their respective sub accounts under a Master account. This helps in increasing employee productivity and promotes specialization.

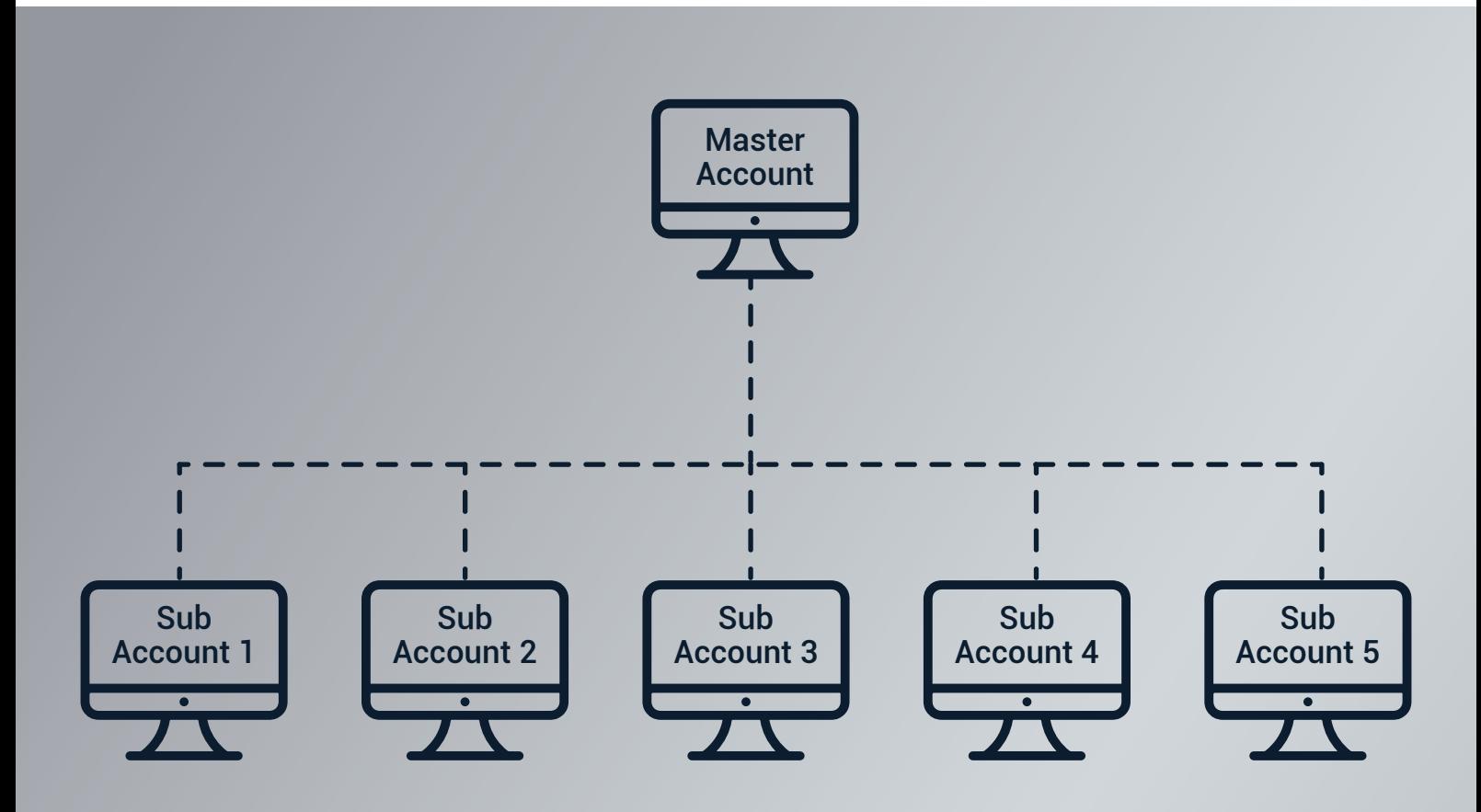

**Increase Employee Productivity** 

**Promote Specialization**

**Minimize Information Security Breach**

### Google SEM Services

80% OF THE WORLD BUYERS USE GOOGLE.COM TO SEARCH SUPPLIER SOURCES.

REAL FACT:"Approx 80% of buyers only prefer the website shown on the first page of Google. In easy words, the higher a website ranks in search results, the greater the chance that site will be visited by a user"

Marketers in the modern world focus on Search Engines to grab potential buyers.

Mainly there are 2 techniques to capture buyers from Search Engines known as SEM & SEO

- Paid listing based on Click (PPC)
- Targeted buyers from targeted country domain
- i.e Google.uk, Google.ae, including Google.com
- Instant Ad posting
- Controllable traffic
- Instant top ranking based on keywords
- Sponsored ads are crafted and planned
- Cover more keywords within the budget
- Instant resluts

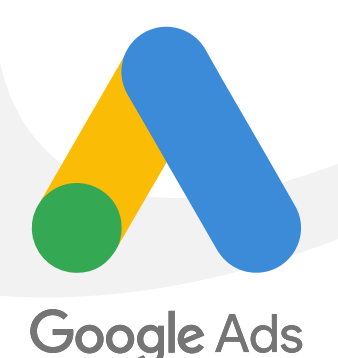

# Why Google SEM ?

#### **Attract more customers**

Whether you're looking to bring in new website visitors, grow online sales, get the phones ringing or keep customers coming back for more, Google SEM can help.

### **Reach the right people at the right time**

Your business gets found by people on Google precisely when they're searching for the things you offer.

#### **Advertise locally or globally**

Target your ads to customers in certain countries, regions or cities – or within a set distance from your business.

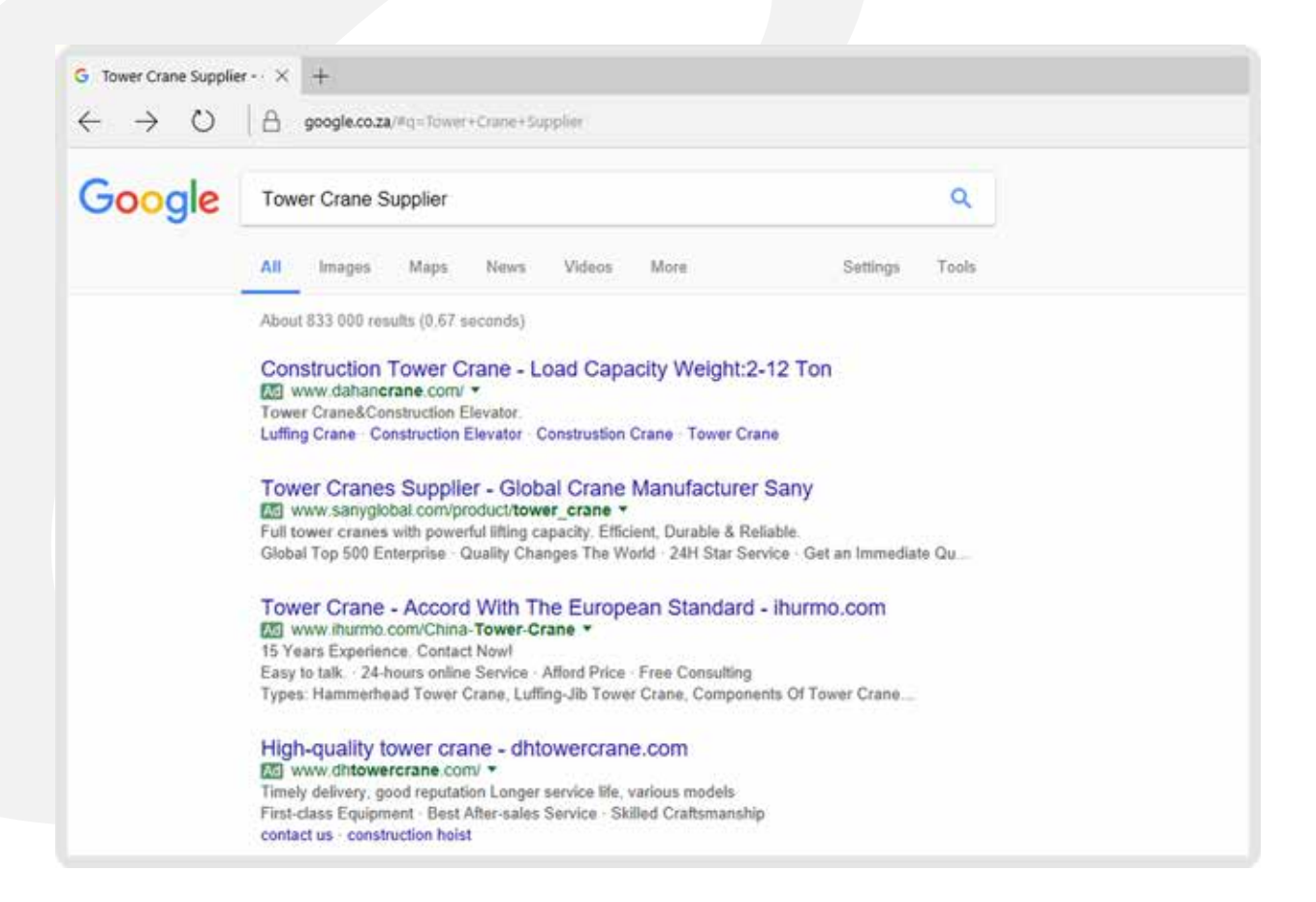

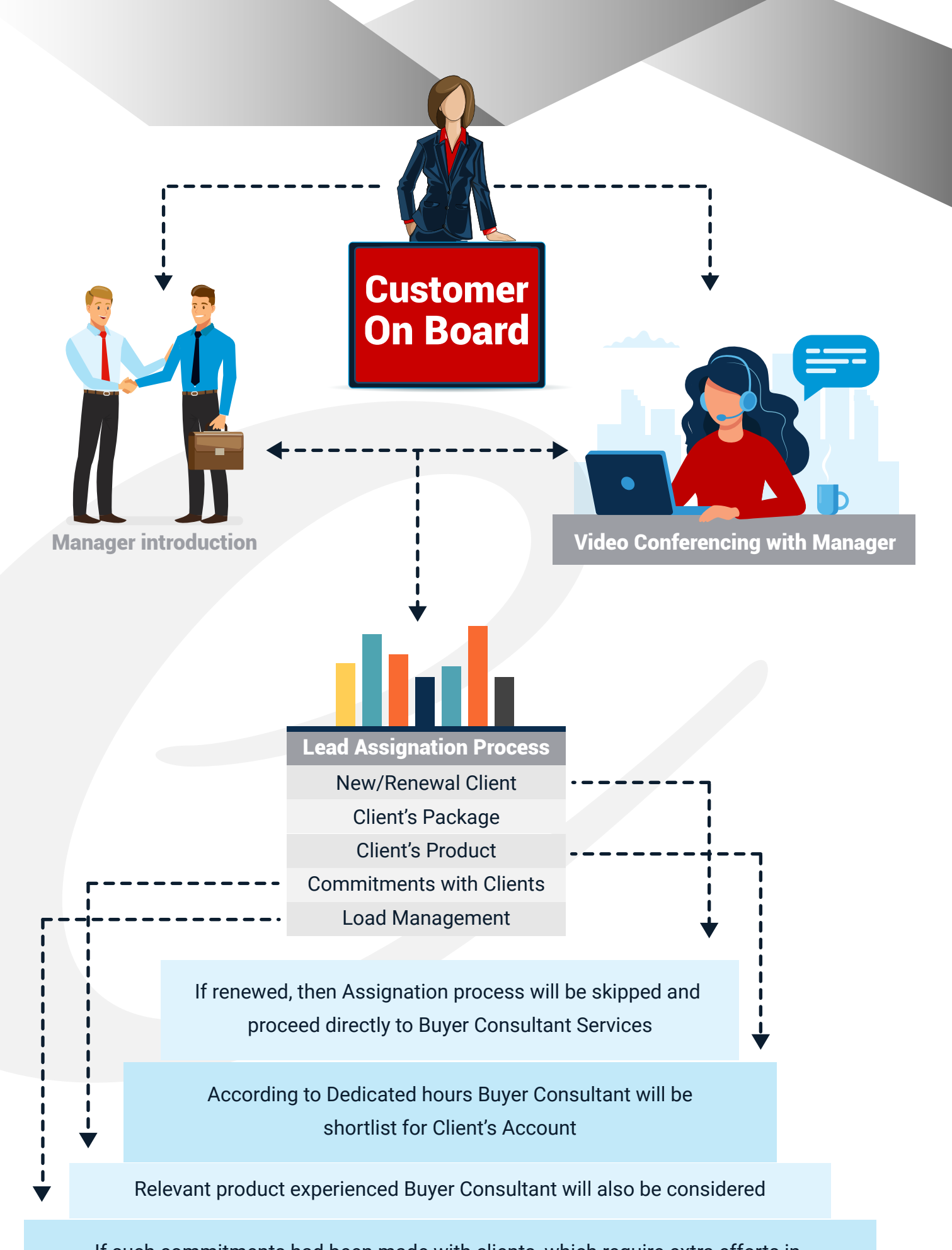

If such commitments had been made with clients, which require extra efforts in this case support person with Buyer Consultant will also be added to fulfill the commitments

# **1 St SETUP TIME**

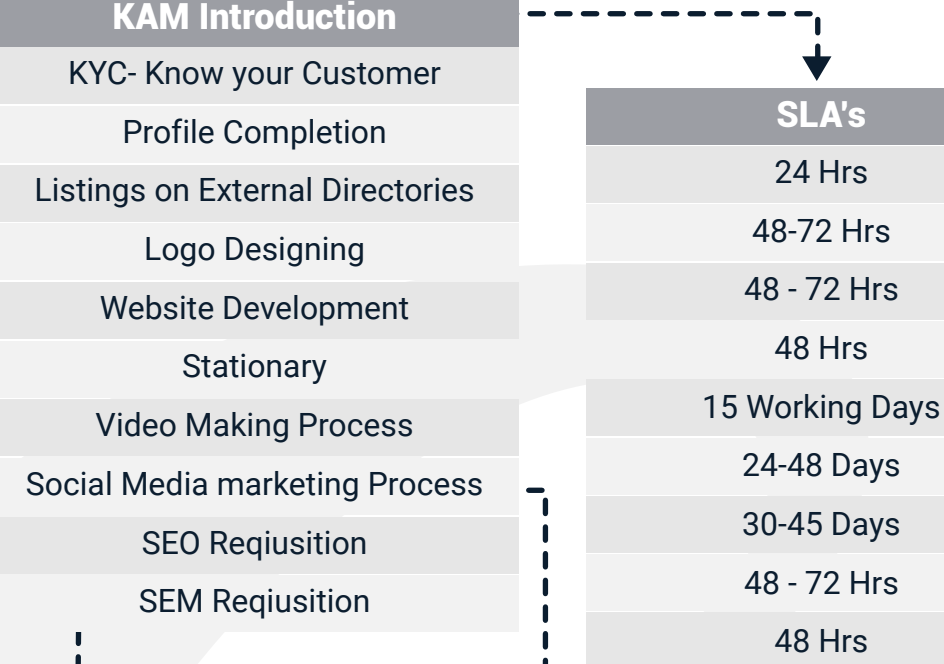

SEO setup time is 3 months from the date of requisition, Requistion generates after the development of website and include (meta optimization, content optimization, image optimization etc.)

SEM starts after the completion of social media profile and page

48 Hrs

# Profile Completion

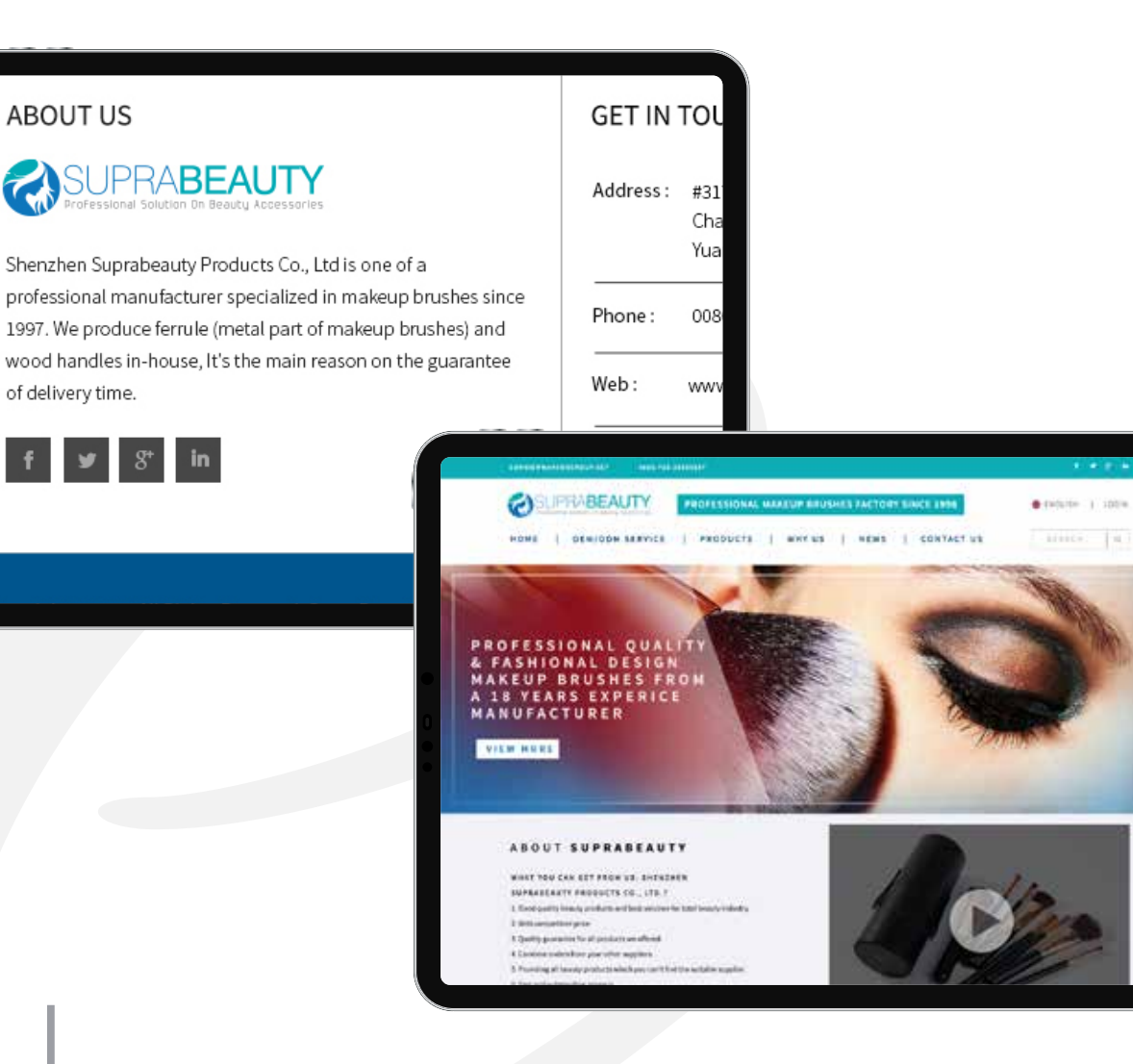

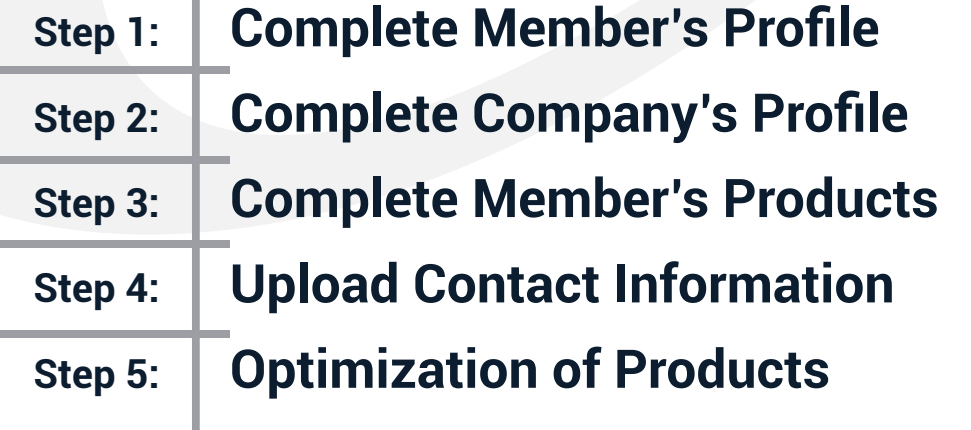

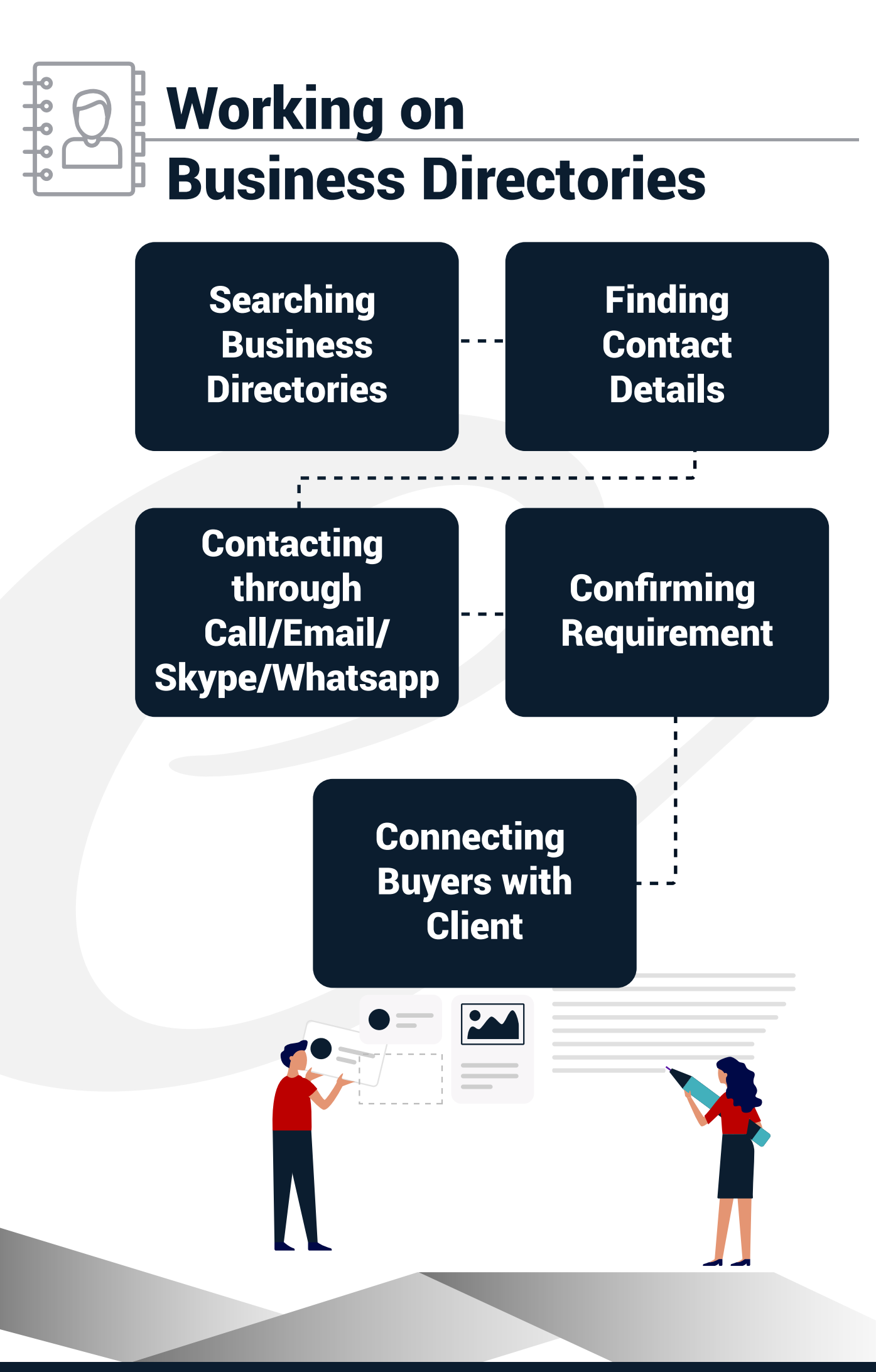

# Working Procedure of Buyer Consultant

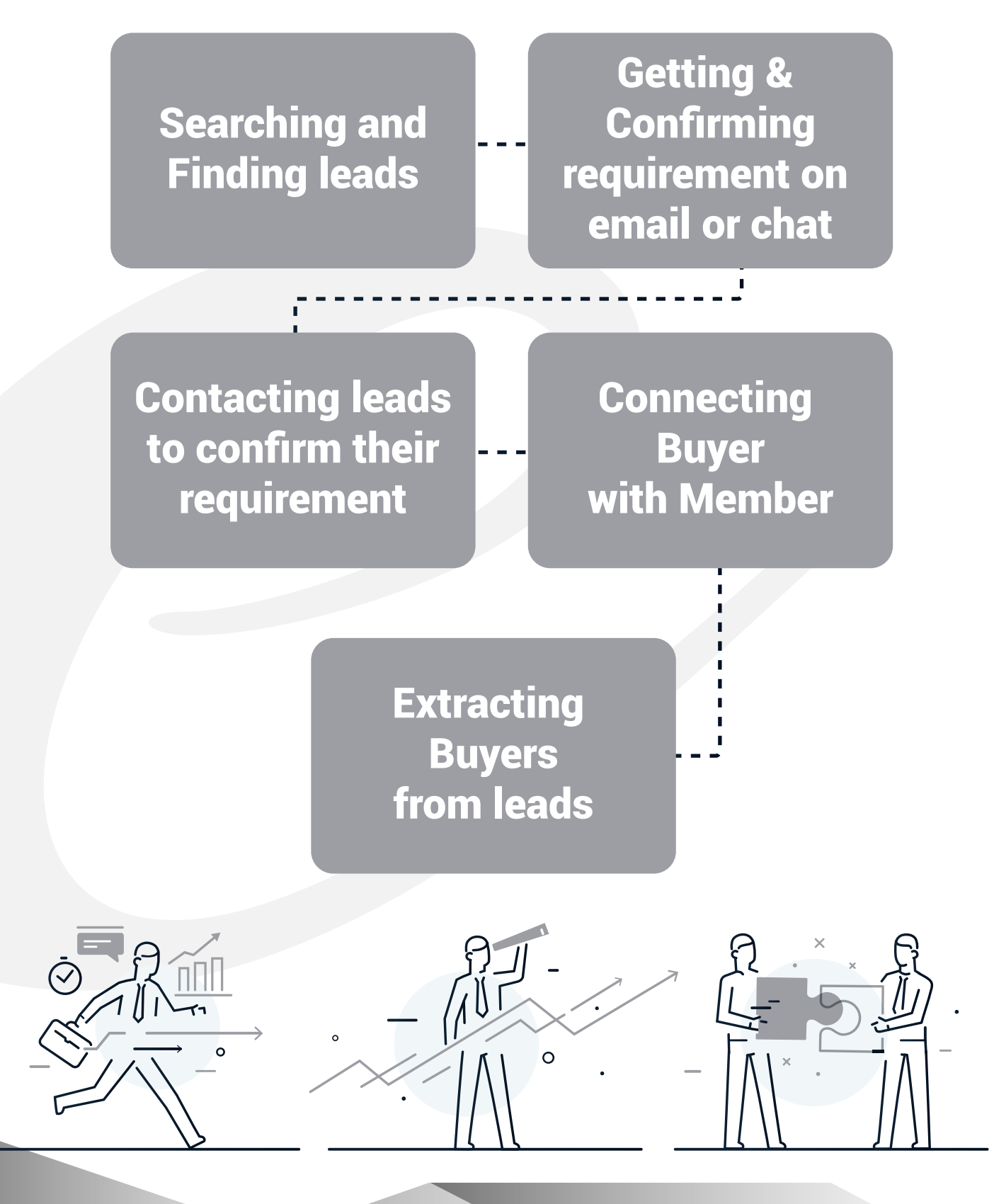

### How xyz Contacts a Buyer or Prospect?

A buyer consultant follows following steps to contact a buyer/company or customer. These steps will be shown on further slides.

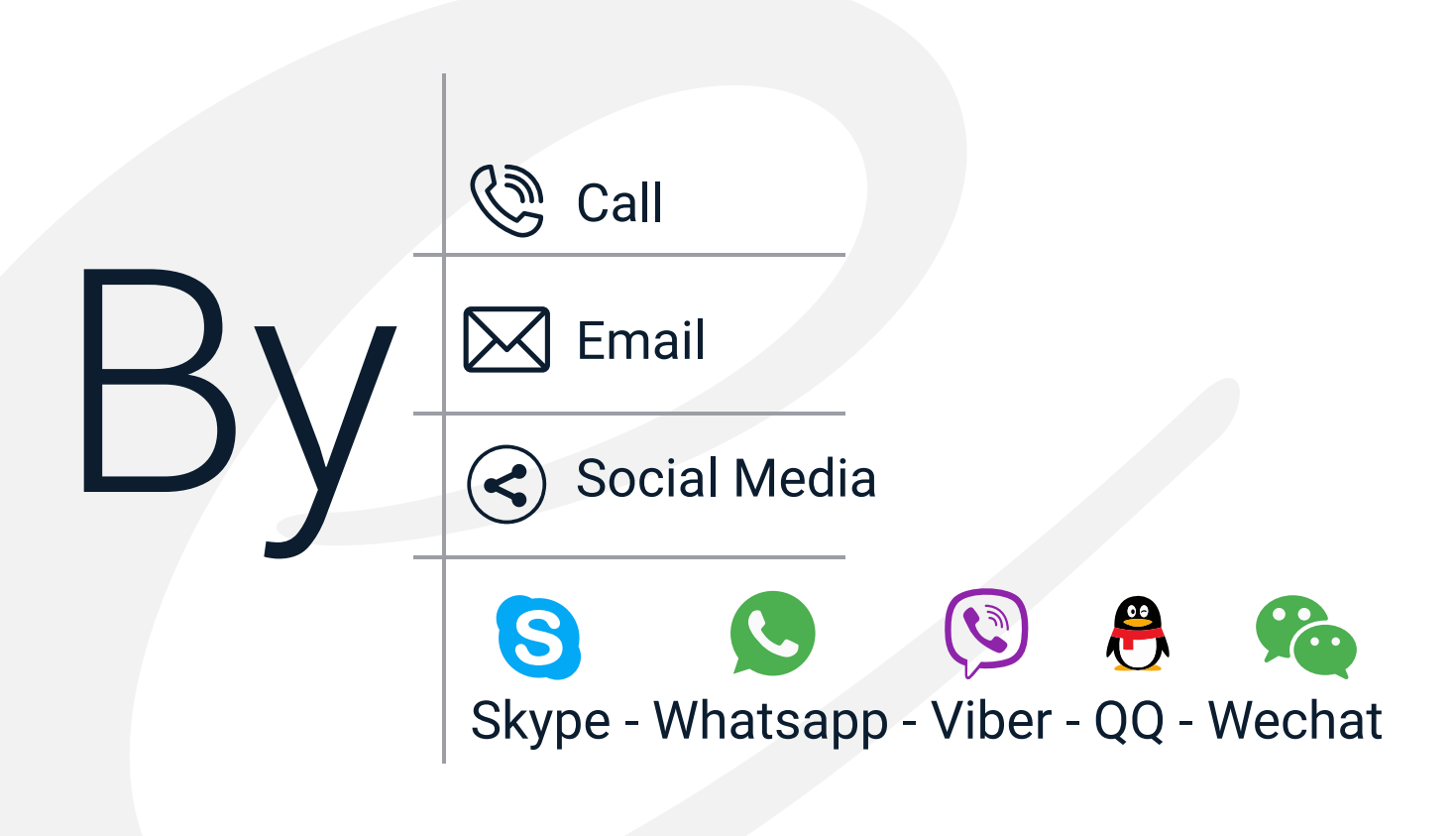

# Buyer Validation Process

It is necessary to ensure that the buyer or importer is valid and genuine before connecting to the supplier. A buyer consultant follows following measures to ensure the validity of a buyer.

- Valid Business Presence / Registered Business
- **Checking company website**
- Social Media visibility
- Import History/import Document
- Validation Through reviews on internet about buyer's company

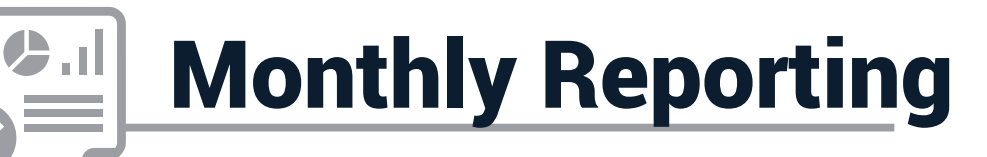

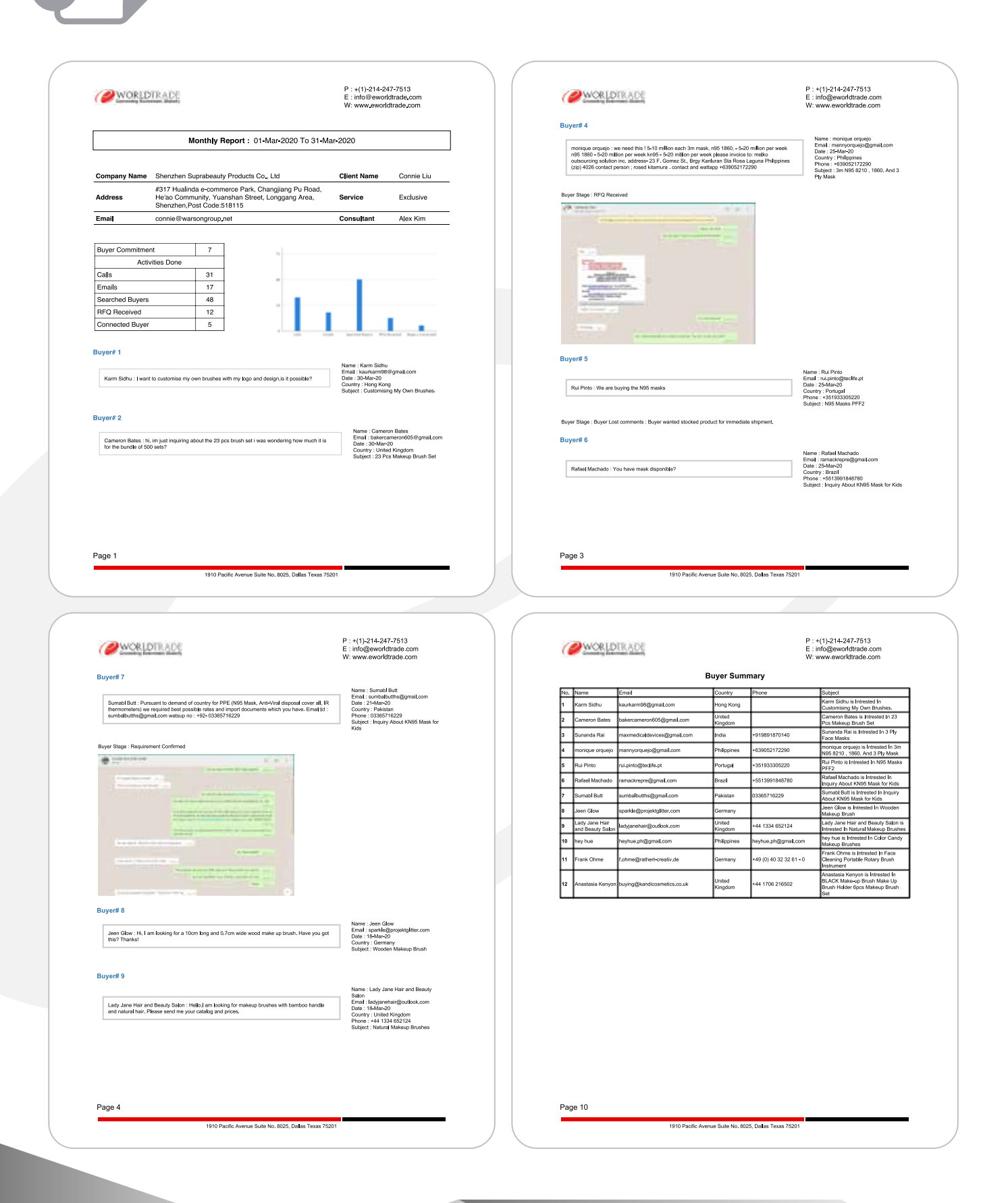

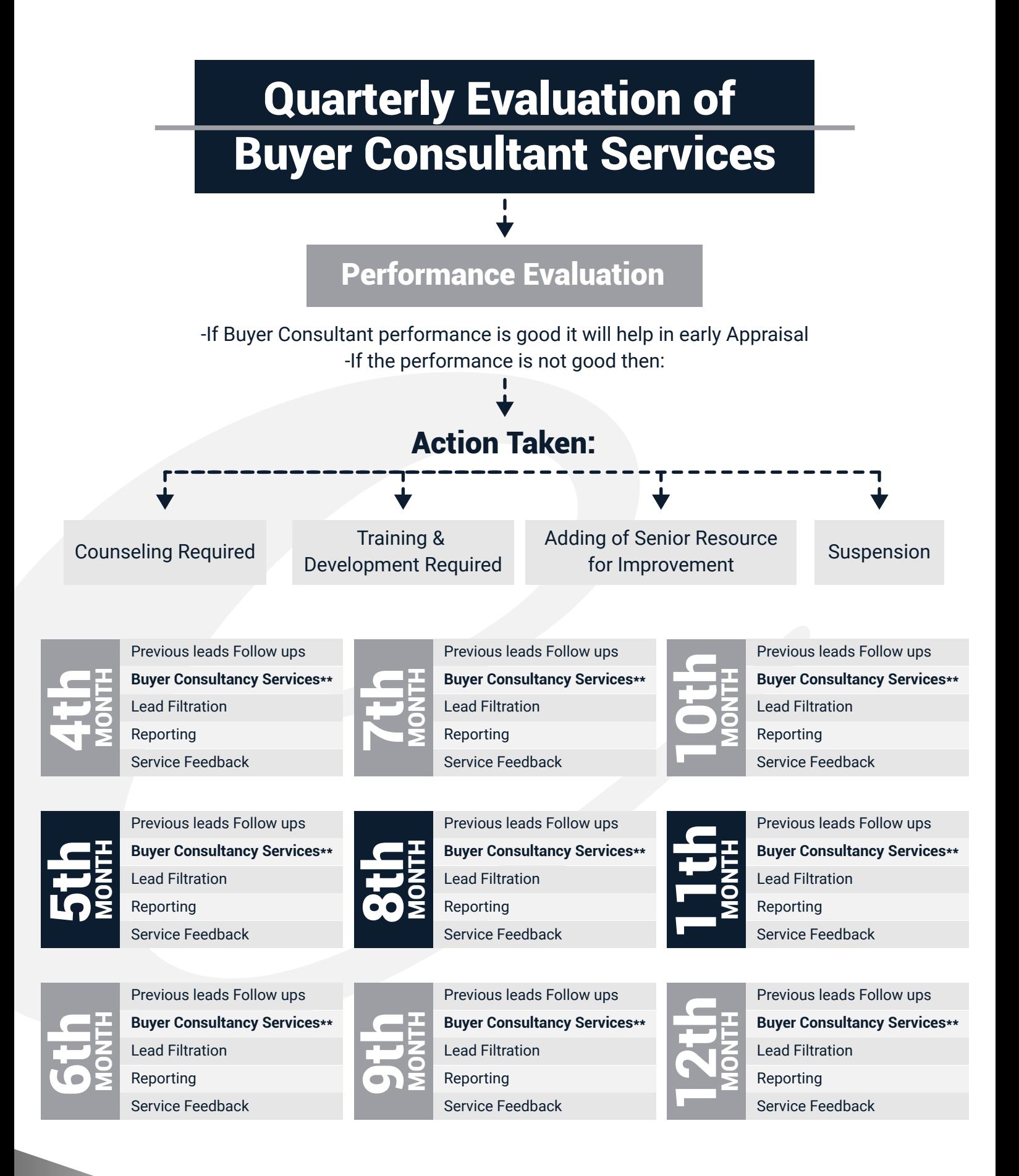

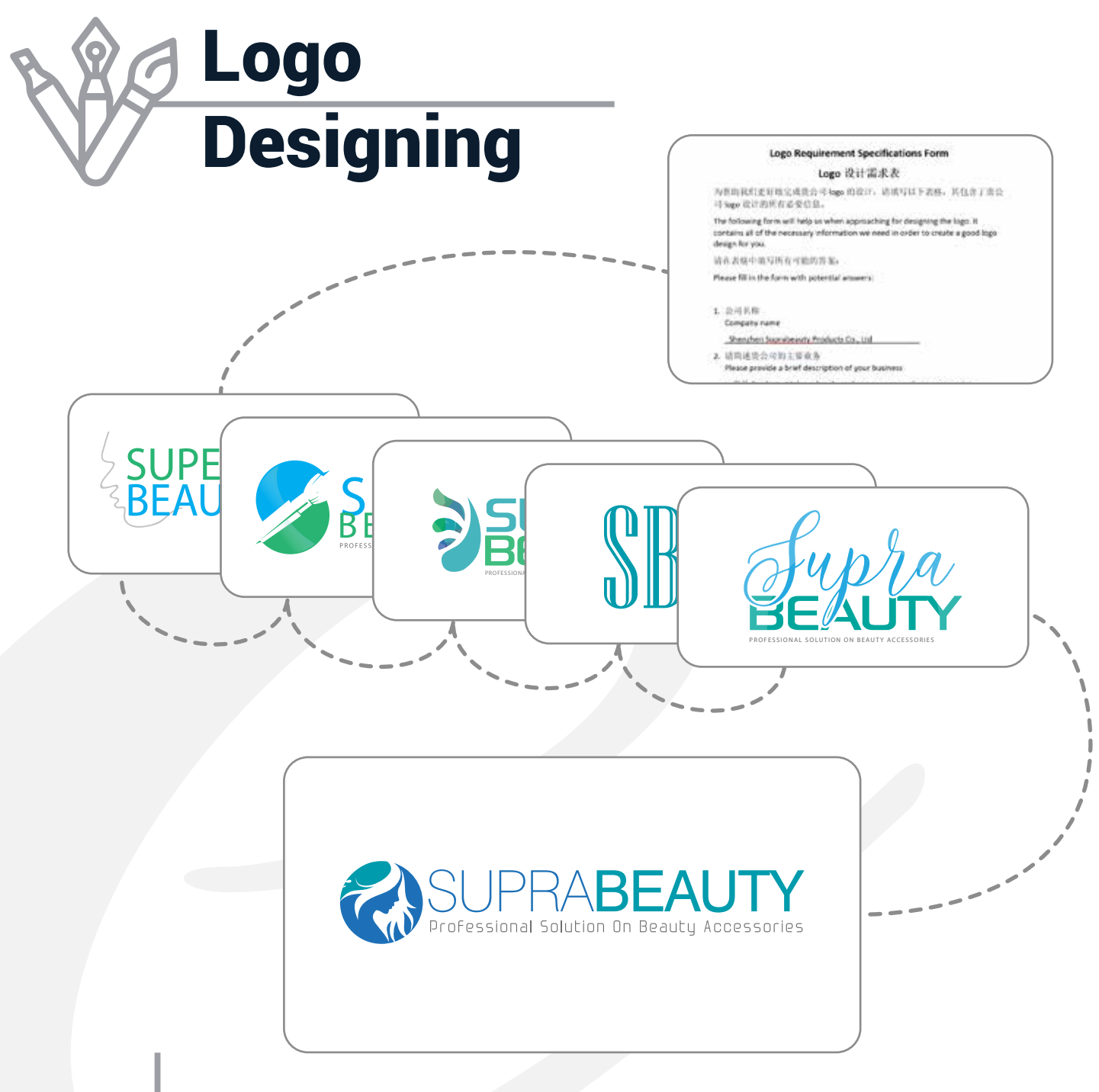

**Step 1: From Completion Step 2: 5 Initial Concepts Step 3: Selection of Logo Step 4: Revision of Logo Step 5: Finalization of Logo**

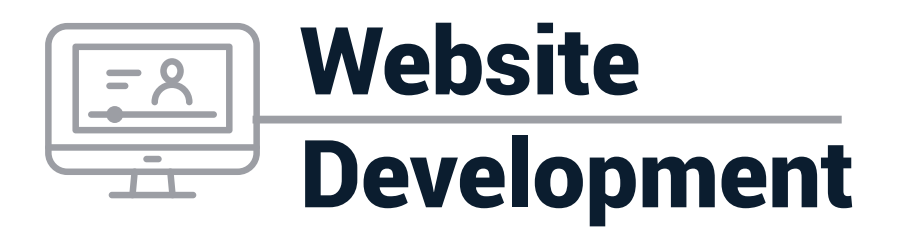

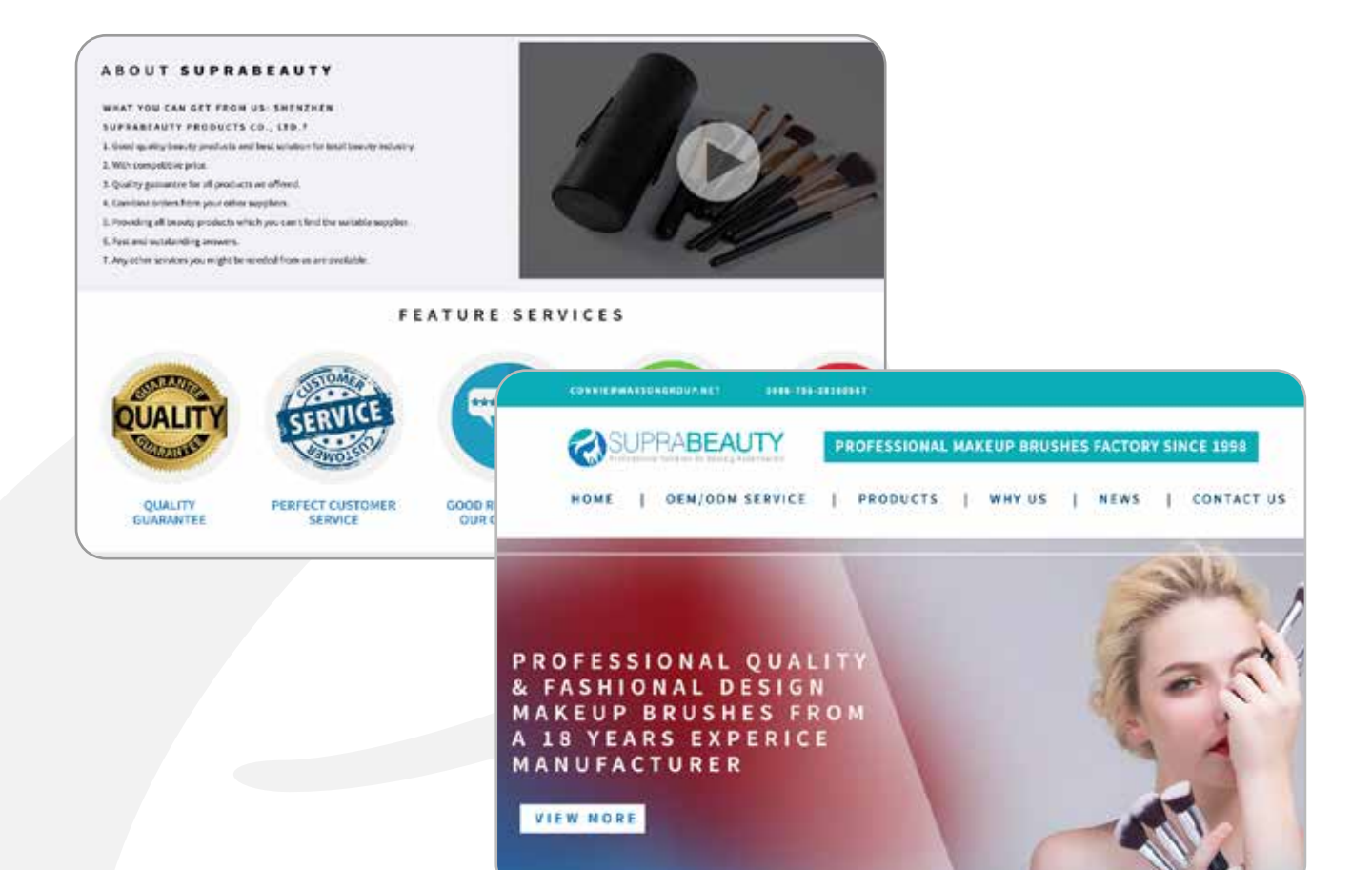

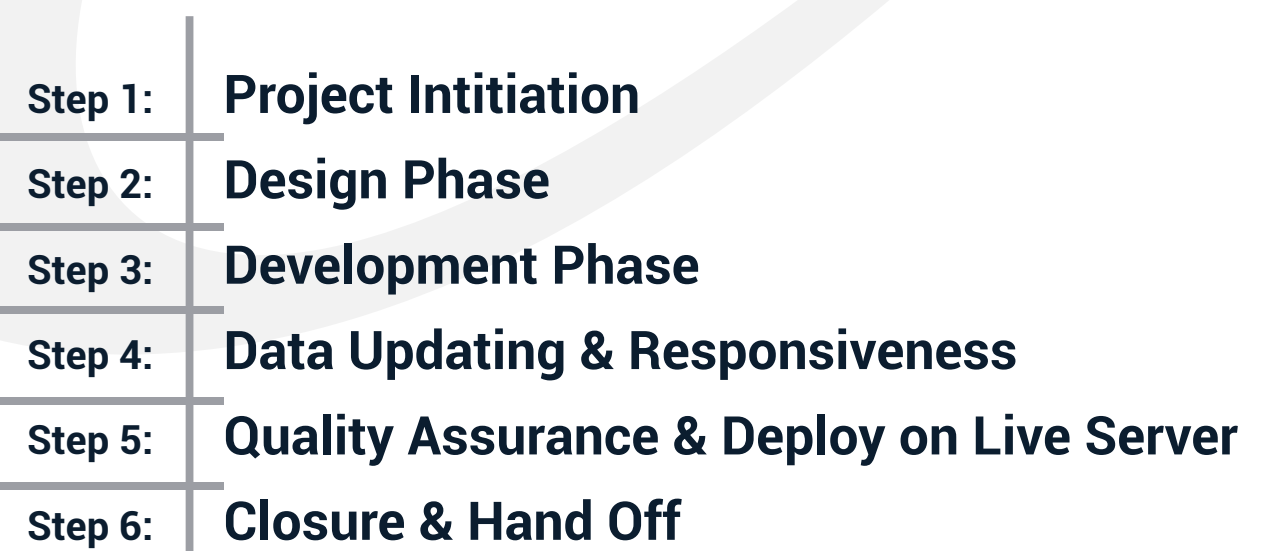

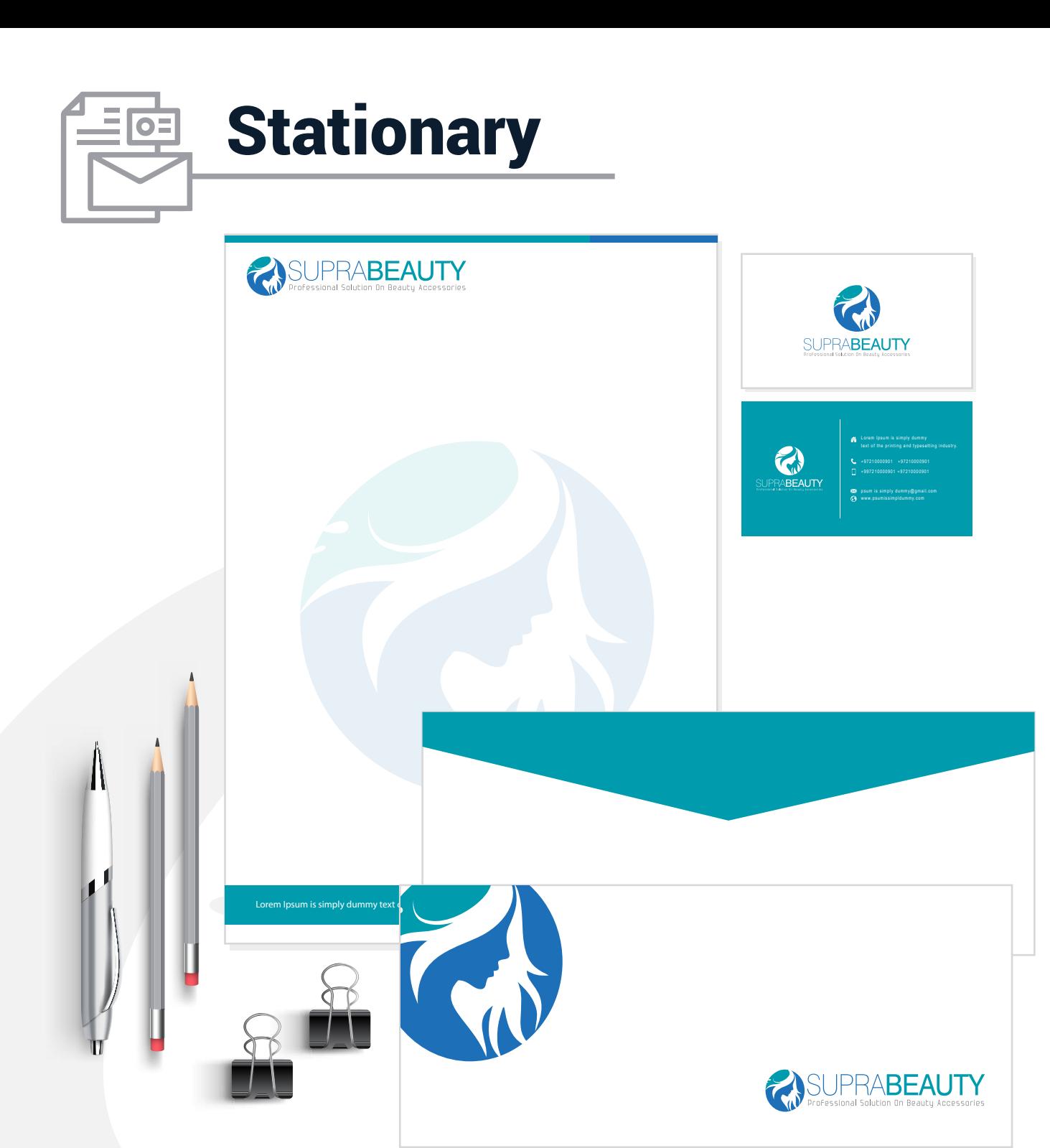

- **Step 1: From Submission**
- **Step 2: Initial Concept**
- **Step 3: Revision of Stationary**
- **Step 4: Finalization of Stationary**

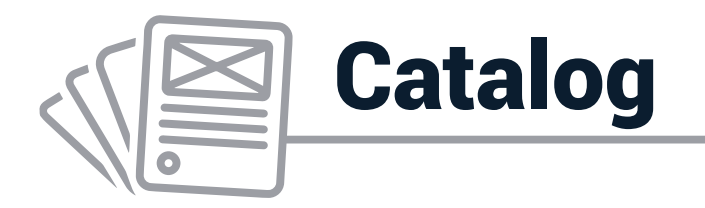

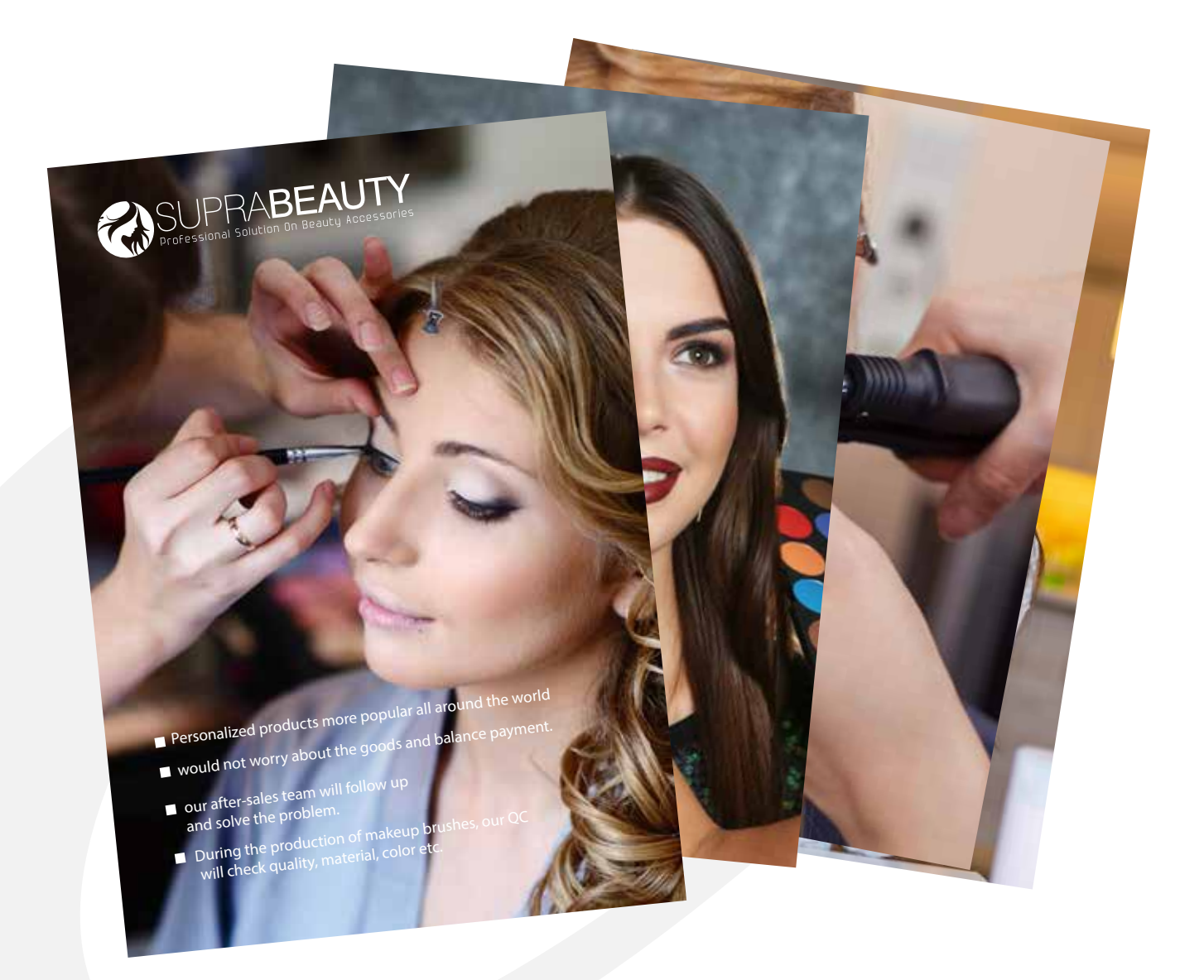

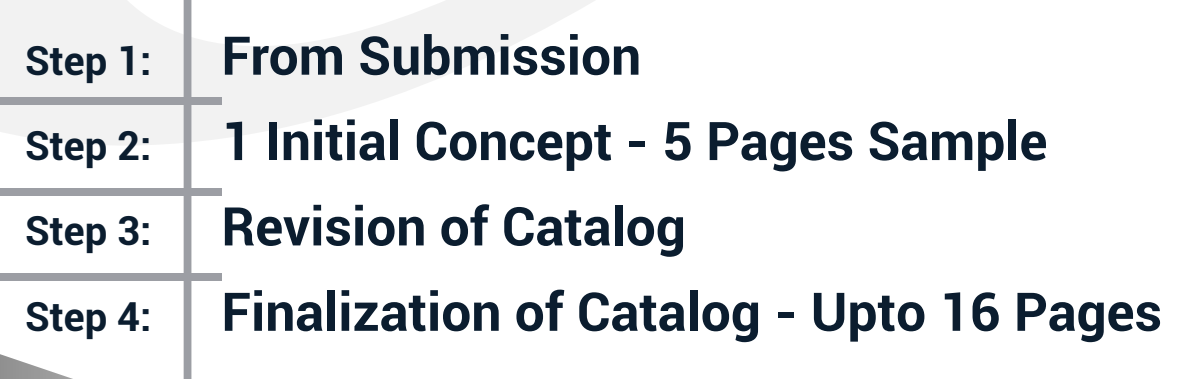

support@eworldtrade.com www.eworldtrade.com

I

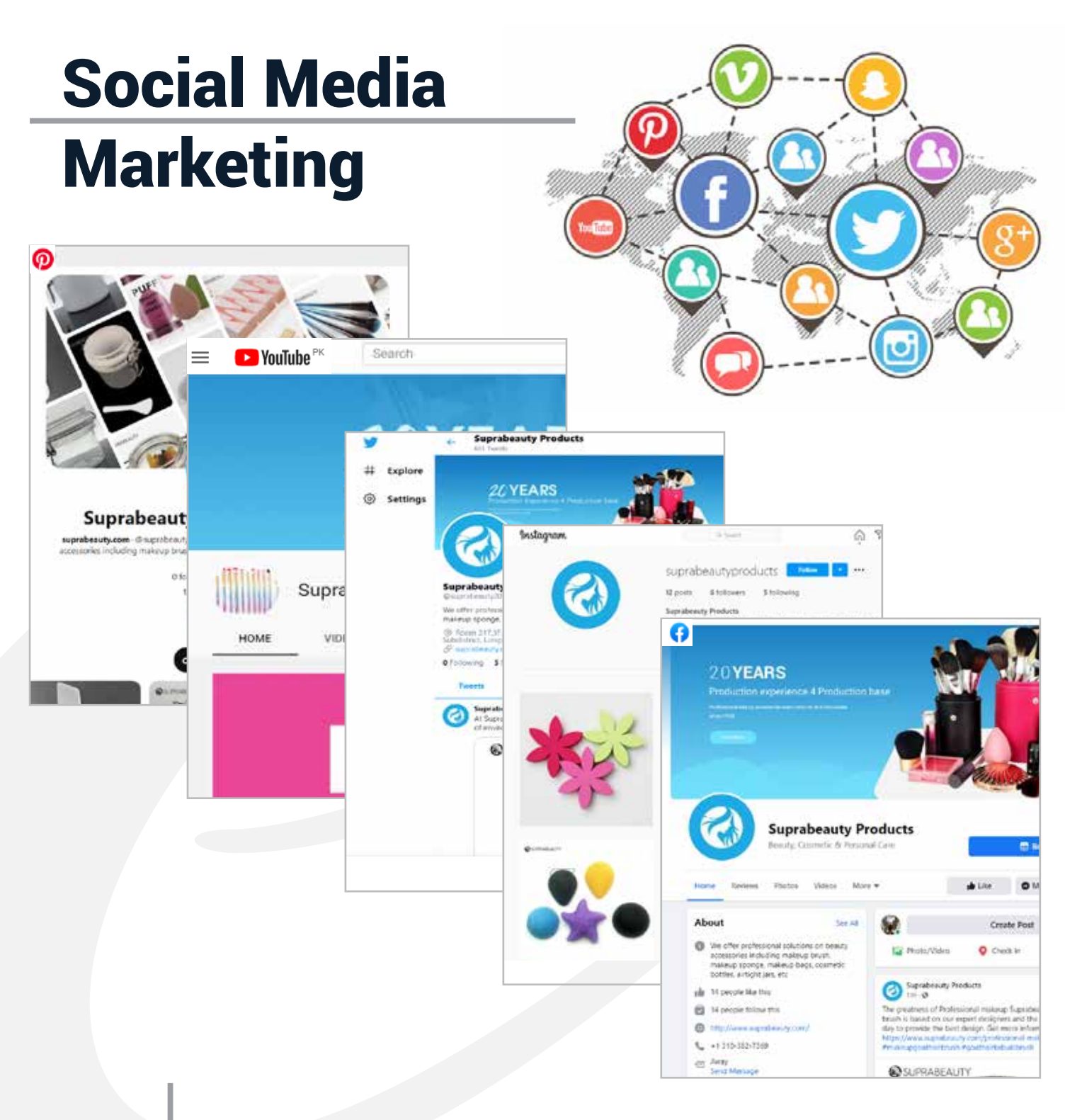

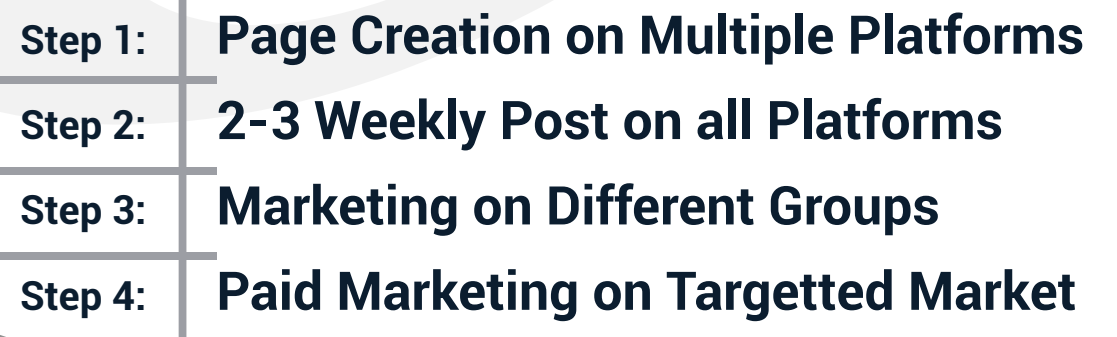

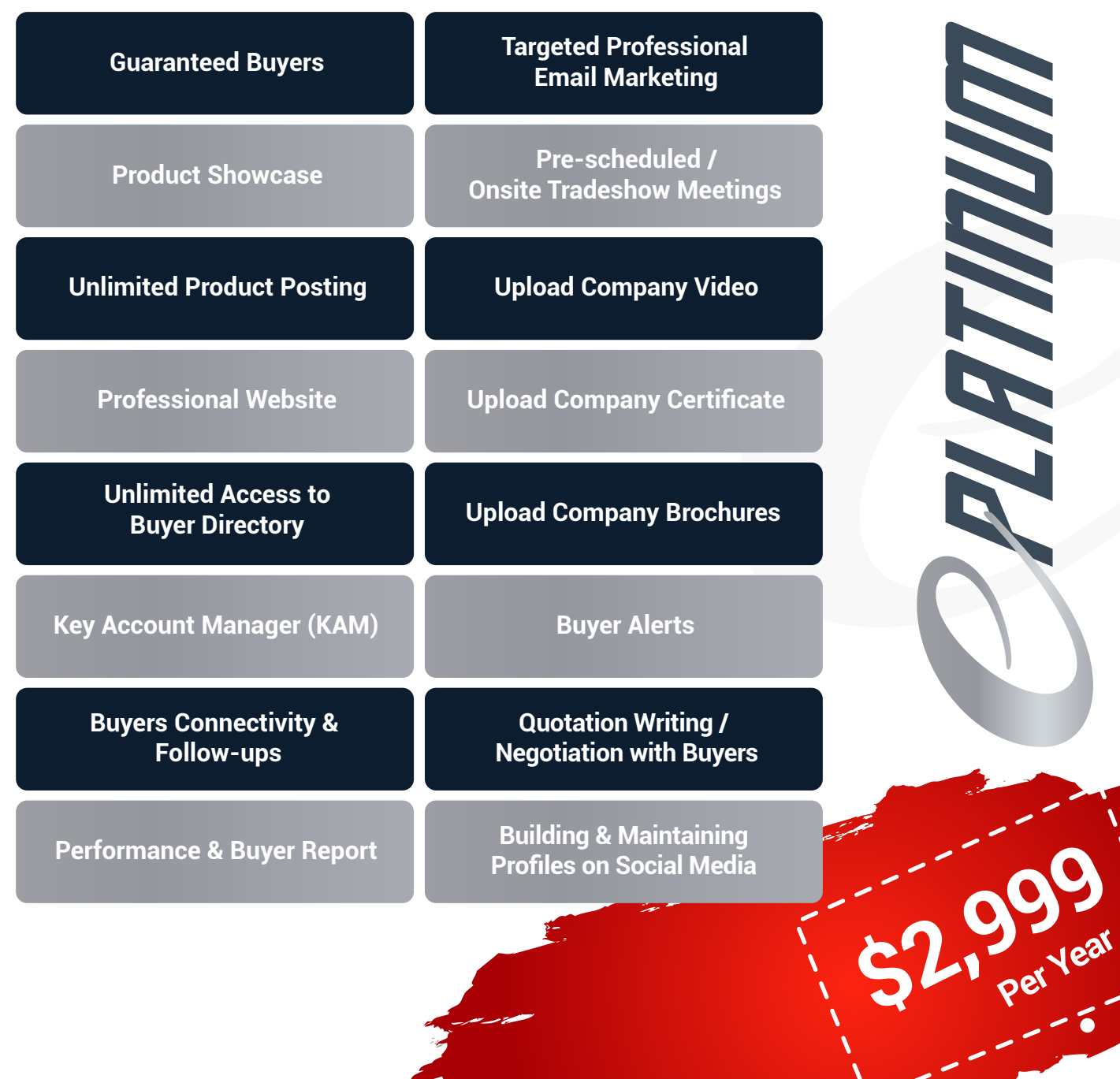

Marian

# **THANK YOU!**

0101-016

### **IT'S ALL YOURS**

**You own everything that we create and have access 24/7. If we part ways, you take everything we've learned with you and you don't start from scratch.**

### **E-World Trade**

**Address: Pacific Place, 1910 Pacific Ave, Dallas, TX 75201, United States +1 (469) 551-5690 | support@eworldtrade.com www.eworldtrade.com**